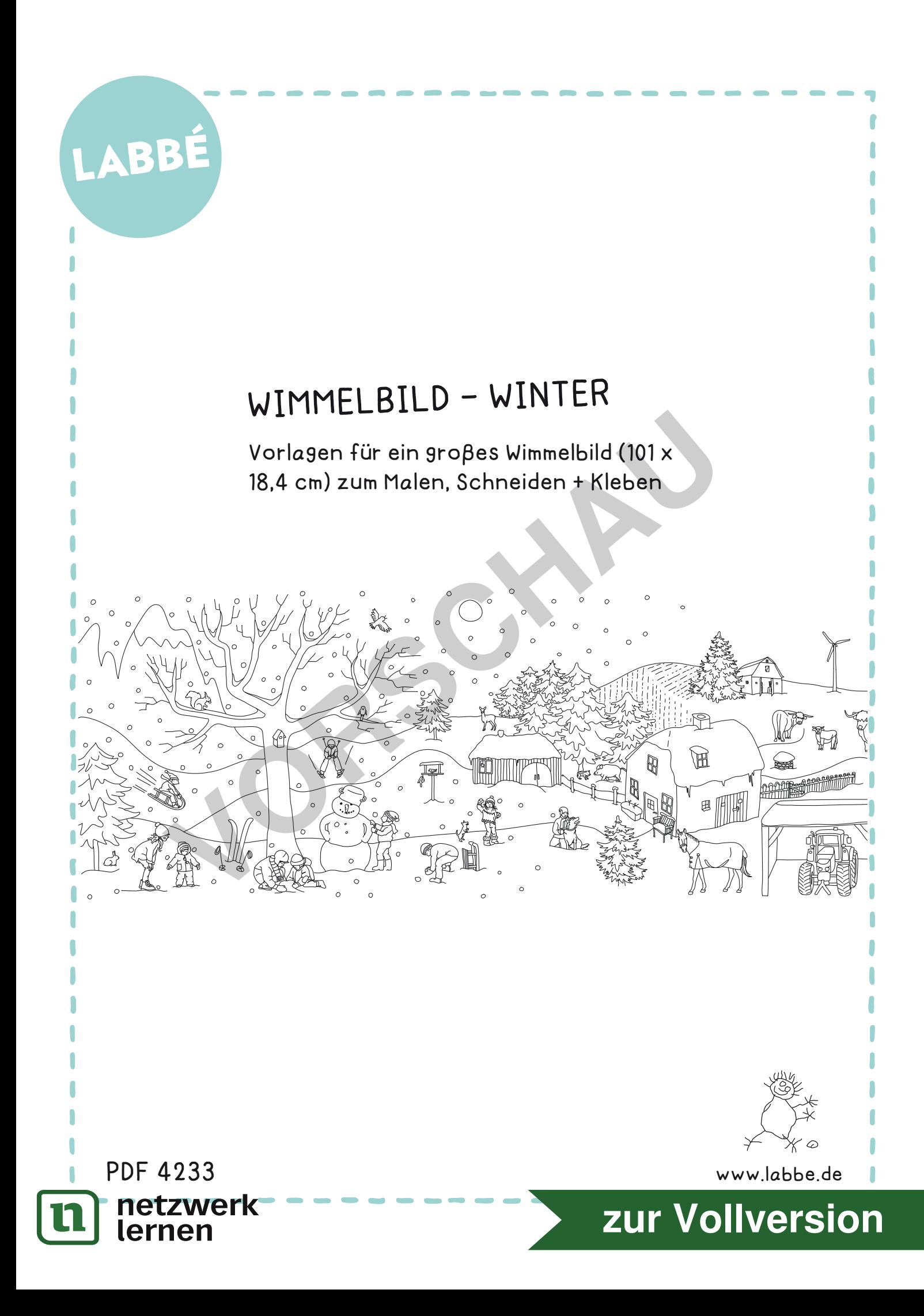

# LABBÉ

# **WIMMELBILD - WINTER**

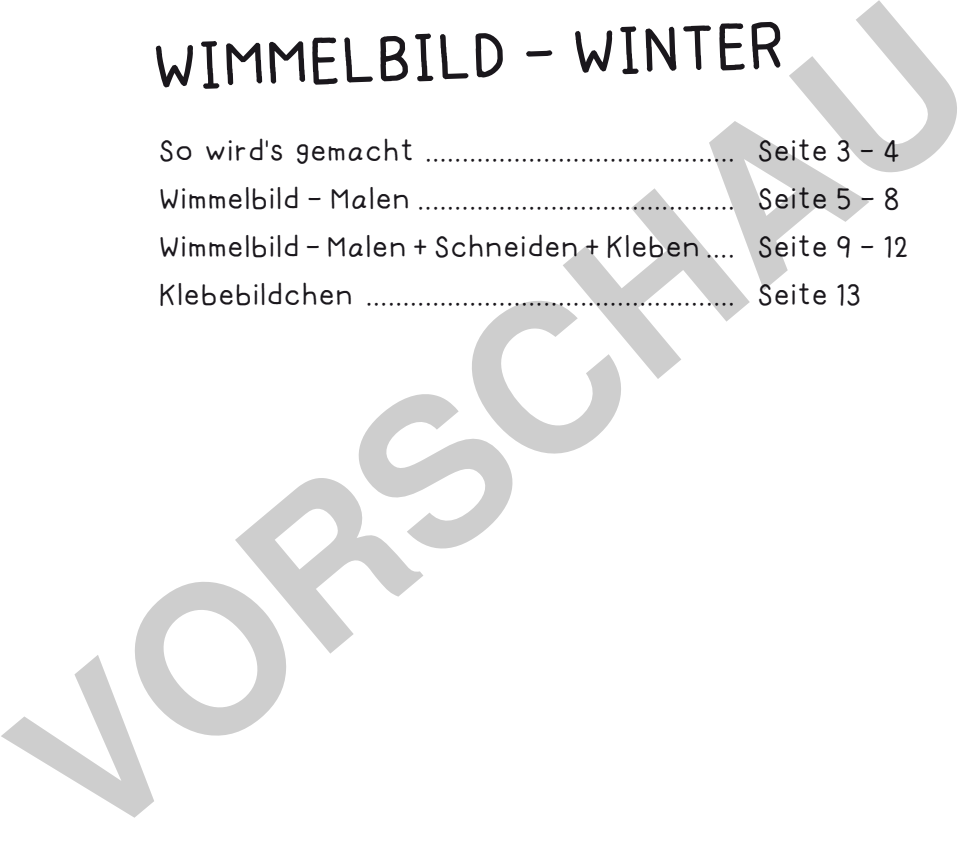

Verlag & Herausgeber: LABBÉ GmbH, Walter-Gropius-Str. 16, 50126 Bergheim, Deutschland, Telefon (02271) 4949-0, Fax (02271) 4949-49, E-Mail: labbe@labbe.de. Geschäftsführer: Michael Labbé, Ruth Labbé. Amtsgericht Köln, HRB 40029, Umsatzsteuer-ID: DE 121858465. Alle Rechte an diesem PDF liegen bei Labbé. Es ist ausdrücklich untersagt, das PDF, Ausdrucke des PDFs sowie daraus entstandene Objekte weiterzuverkaufen oder gewerblich zu nutzen. www.labbe.de

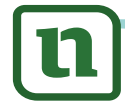

netzwerk<br>lernen

## **[zur Vollversion](https://www.netzwerk-lernen.de/Winter-Klassen-Wimmelbild-gestalten)**

#### **DRUCKEINSTELLUNGEN FÜR ADOBE PDF:**

Bitte beim Drucken beachten, dass die Einstellung "Tatsächliche Größe" bzw. "Seitenanpassung: keine" ausgewählt und ein Häkchen bei "Automatisch drehen und zentrieren" gesetzt ist. Tipp: Schauen Sie sich zuerst das PDF an, und drucken Sie nur die Seiten aus, die Sie benötigen.

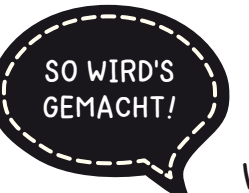

### **WIMMELBILD - WINTER**

Das Wimmelbild-Winter läßt sich auf drei verschiedene Arten umsetzen. Alle drei Varianten eignen sich als Einzel-, Partner- sowie als Gruppenarbeit.

### **WIMMELBILD - MALEN**

 $\left(1\right)$ 

 $\left( 2\right)$ 

Als Ausmal-Wimmelbild wird das Panoramabild nur mit Bunt- oder Filzstiften ausgemalt. Das können auch schon kleinere Kinder. Sie trainieren dabei Ausdauer und Feinmotorik.

William - Winter, Blatt, 3

**[zur Vollversion](https://www.netzwerk-lernen.de/Winter-Klassen-Wimmelbild-gestalten)**

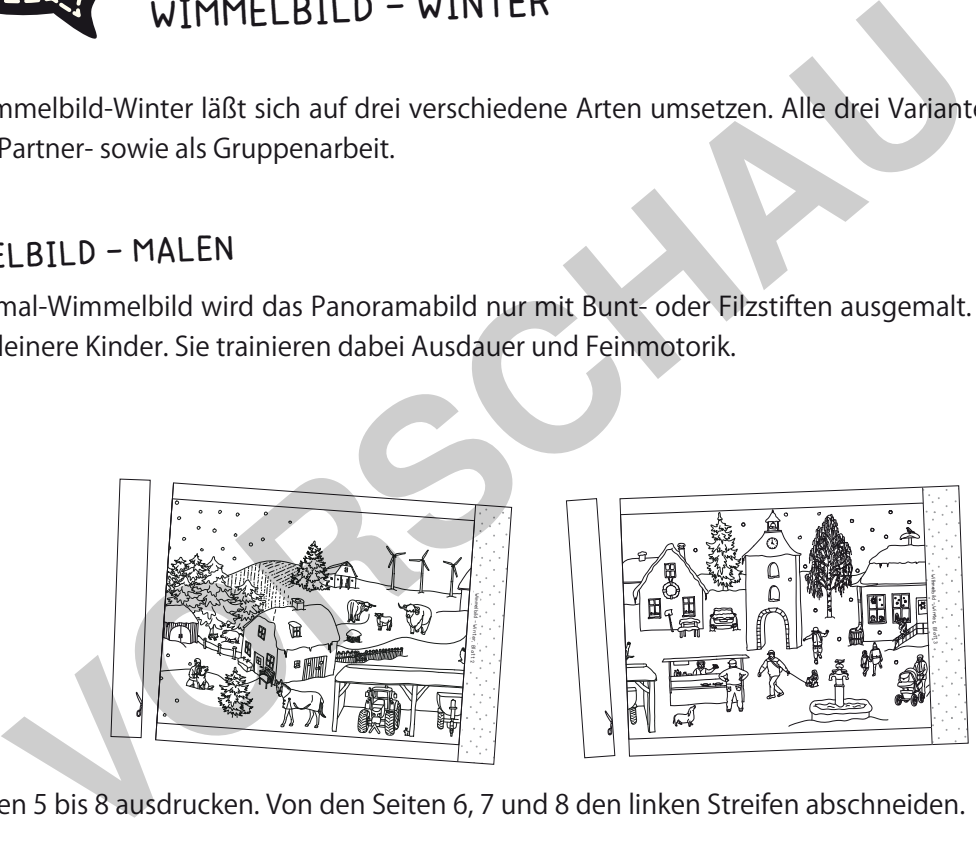

Die Seiten 5 bis 8 ausdrucken. Von den Seiten 6, 7 und 8 den linken Streifen abschneiden.

Die Seiten an den Klebeflächen zu einem Panoramabild zusammenkleben, und nach Belieben mit Bunt- oder Filzstiften ausmalen.

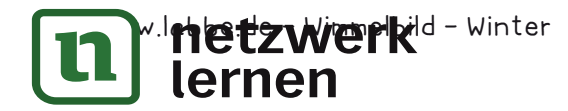

Wimmelbild - Winter, Blatt 1

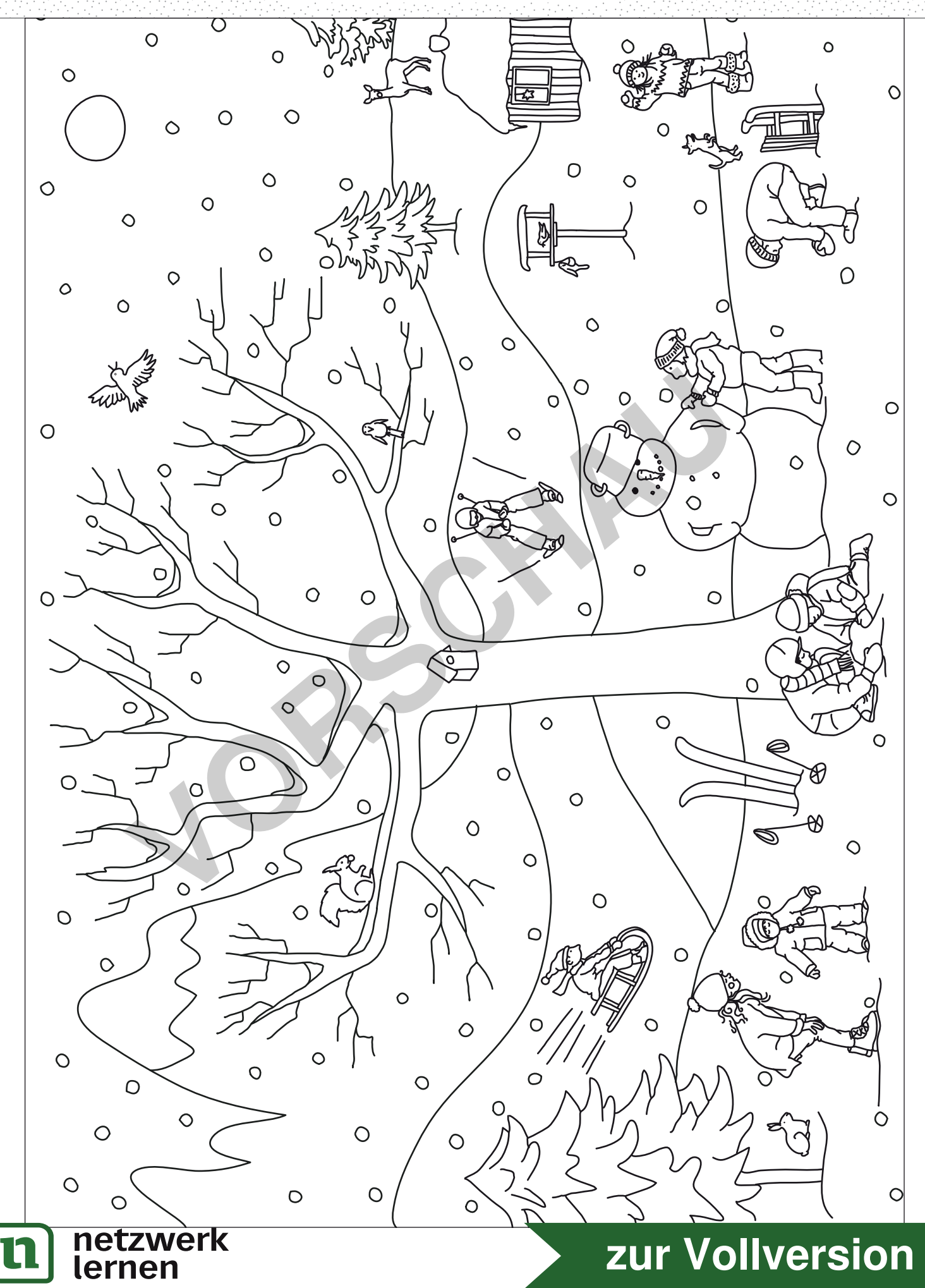

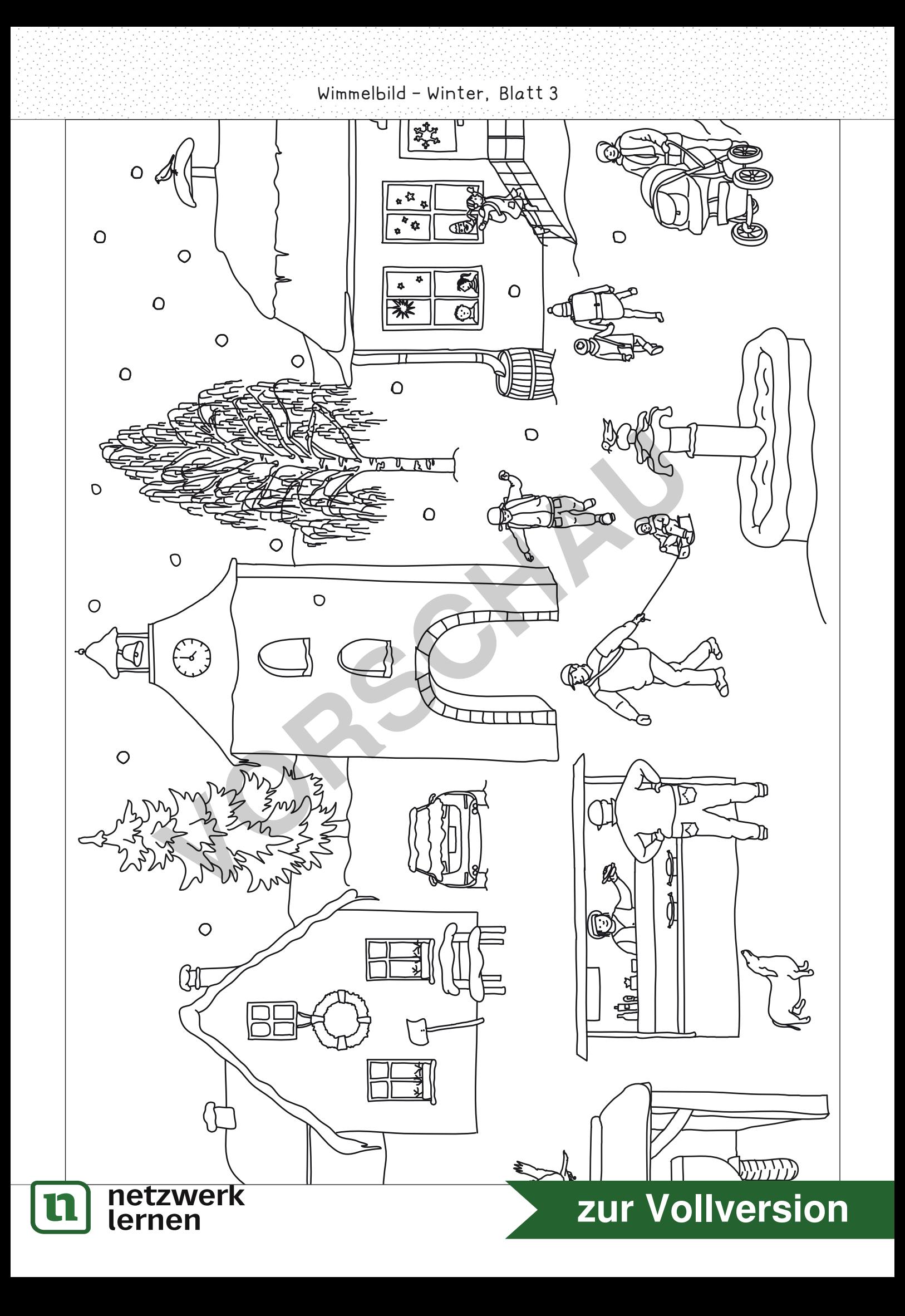

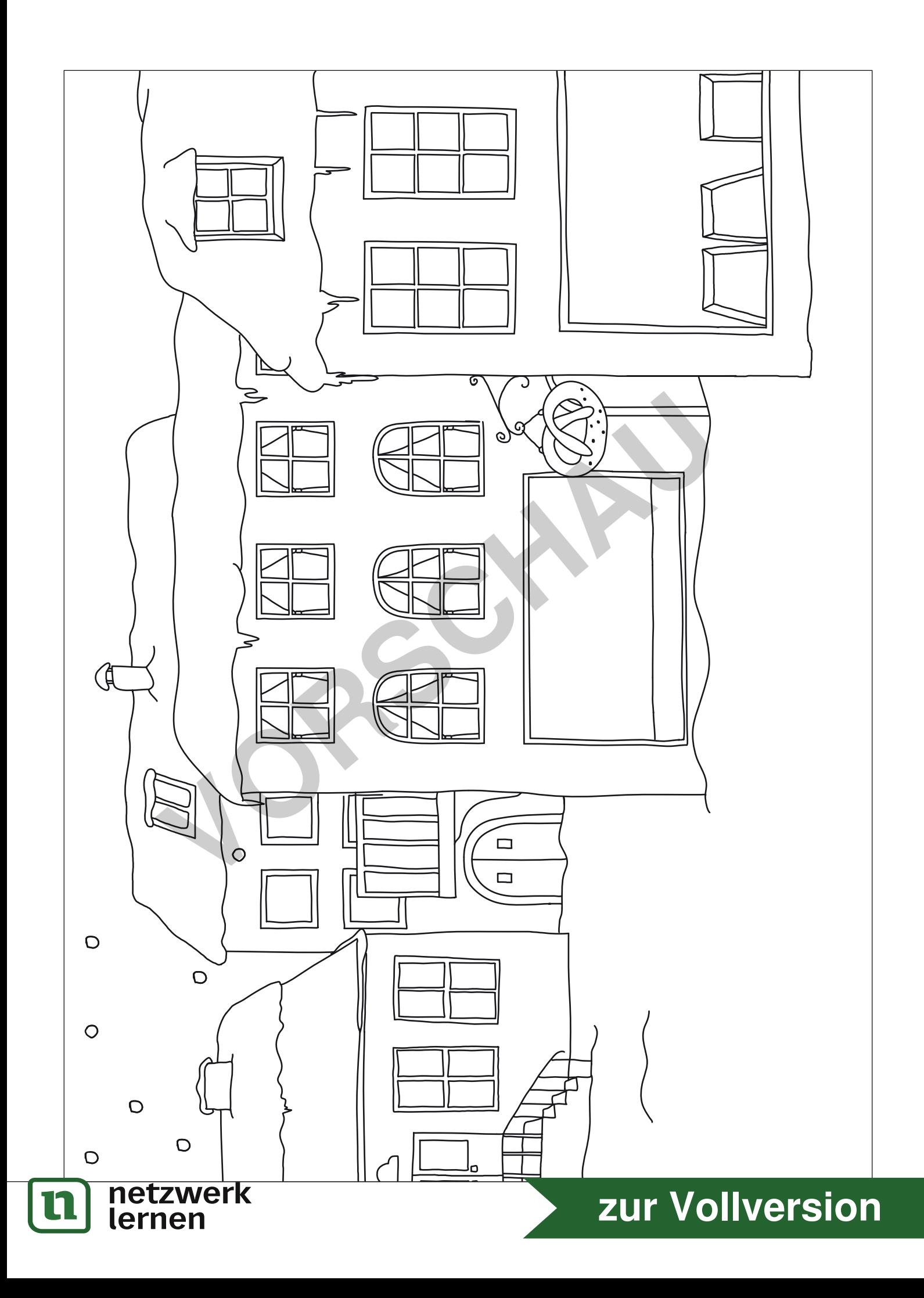